# Pandas

November 22, 2020

# **1** *Pandas*

## **1.1 Introduction**

*Pandas* is a *python* library that provides high-performance, easy-to-use data structures and **data analysis tools**.

These structures heavily rely on *NumPy* and its arrays and they are suitable for:

- Tabular data with heterogeneously-typed columns
- Ordered and unordered time series data
- Arbitrary matrix data

Among others, *pandas* can read data from Excel spreadsheets, CSV or TSV files of even from SQL databases.

*Pandas* is conventionally imported as *pd*

### [1]: **import pandas as pd**

### **1.2 Data structures**

The main data structures of *Pandas* are the *Series* and the *DataFrame*.

### **1.2.1** *Series*

The *Series* is just a **one-dimensional labeled array** of any data type.

*Series* behaves as a **dict-like** object. The **axis labels** are collectively referred to as the *index*.

The *index* is used to get and set values and to align the values when operations between *Series* are performed. In this case, the series do not need to have the same length.

Indexes may not be unique, but operations that require unicity will raise an exception.

Note that operations such as slicing will also slice the *index*.

Under the hood, *Series* are an **extended** *ndarray*, which makes it a valid argument to most *NumPy* functions, but also makes it **fixed size**.

*Series* may have a name. This is useful, for instance, to identify them.

*Series* **creation** You just need some *data* or the shape of the *Series* to create one.

If no *index* is provided at creation, one will be created having contiguous integer values starting from zero (known as *RangeIndex*).

Note that indexes can be longer than the actual data size and that **missing values** will be marked as *NaN*.

*Data* can be provided in many ways. Let's see some with a few examples.

#### **From a scalar**

```
[2]: series = pd. Series (data=4)
     print("Series with default index:")
     display(series)
```

```
Series with default index:
0 4
```
dtype: int64

**From a list or** *ndarray*

```
[3]: series = pd.Series(list(range(5)), index=['a', 'b', 'c', 'd', 'e'])
     display(series)
```

```
a 0
b 1
c 2
d 3
e 4
dtype: int64
```

```
[4]: import numpy as np
     series = pd. Series(np. fromiter(range(5), dtype=int), index=['a', 'b', 'c', 'd',\sqcup,→'e'])
     display(series)
```

```
a 0
b 1
c 2
d 3
e 4
dtype: int64
```
**From a dictionary** *Series* index and values will be the key-values pair of the dictionary.

```
[5]: # Create a dictionary with zip
     keys = ['a', 'b', 'c', 'd', 'e']
     values = list(range(5))
```

```
dictionary = dict(zip(keys, values))print("Dict:", dictionary)
series = pd.Series(dictionary)
print("Series:")
display(series)
```

```
Dict: {'a': 0, 'b': 1, 'c': 2, 'd': 3, 'e': 4}
Series:
a 0
b 1
c 2
d 3
e 4
dtype: int64
```
Note that missing values are supported!

```
[6]: # Remove key 'c'
     del dictionary["c"]
     print("Dict:", dictionary)
     # Pass the dictionary and the full keys as arguments
     series = pd.Series(dictionary, index=keys)
     print("Series:")
     display(series)
    Dict: {'a': 0, 'b': 1, 'd': 3, 'e': 4}
```
Series: a 0.0 b 1.0 c NaN d 3.0 e 4.0 dtype: float64

### **1.2.2** *DataFrame*

The *DataFrame* is a **two-dimensional labeled data structure** that resembles a spreadsheet, a SQL table or a dictionary of *Series*.

The **row labels** are collectively referred to as the *index* and the columns can potentially be of different types.

Note that while rows cannot be added or removed (because of the *ndarray* implementation), columns can be added\removed any time.

Arithmetic operations between *DataFrames* align on both row and column labels.

*DataFrame* **creation** Just like *Series*, *DataFrames* can be created in many ways.

One way is to use the *DataFrame(data=None, index=None, columns=None, dtype=None, copy=False)* class.

If *data* argument is an iterable of iterables, each entry is used to fill the rows.

The *index* (row labels) or *columns* (column labels) arguments can be used for both naming the rows and columns and filtering (if *data* is a dict of dicts). In the latter case, the final *DataFrame* will not include all data not matching.

#### **From a list of** *Series***, ndarrays, lists or tuples**

```
[7]: |rows = []for i in range(4):
         rows.append(list(range(5)))
         np.random.shuffle(rows[i])
     print("Rows:\n", rows)
     dataframe = pd.DataFrame(data=rows)print("DataFrame from list of lists:")
     display(dataframe)
```
#### Rows:

```
[1, 3, 0, 4, 2], [0, 4, 2, 1, 3], [0, 2, 3, 4, 1], [1, 4, 2, 3, 0]DataFrame from list of lists:
  0 1 2 3 4
0 1 3 0 4 2
1 0 4 2 1 3
2 0 2 3 4 1
3 1 4 2 3 0
```
Let's provide the index and column names.

```
[8]: dataframe = pd.DataFrame(rows,
                               index=["A", "B", "C", "D"],
                               columns=["one", "two", "three", "four", "five"]
                              \lambda# print("DataFrame from list of lists with indices and labels:")
     display(dataframe)
```
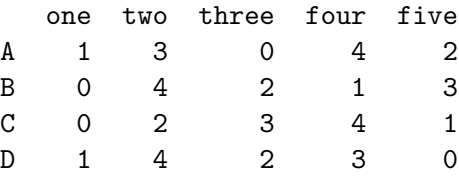

**From a dict of** *Series* **or dicts** Let's init a *DataFrame* from dictionaries

```
[9]: # Init two dictionaries
     keys = ['a', 'b', 'c', 'd', 'e']
     dictionary1 = dict(zip(keys, list(range(5))))dictionary2 = dict(zip(keys, list(range(5, 10))))# Init a column dictionary
     colums = f"one": dictionary1,
        "two": dictionary2
     }
     # From a dictionary of dictionaries
     dataframe = pd.DataFrame(columns)
```
What if we provide all the column names with some order?

```
[10]: # We can provide column order
      dataframe = pd.DataFrame(data=columns, columns=["two", "one"])
      display(dataframe)
```
two one a 5 0 b 6 1 c 7 2 d 8 3 e 9 4

Let's try to filter the rows and the columns.

```
[11]: # We can provide the only rows we're interested in.
      dataframe = pd.DataFrame(data=columns, index=["a", "b"])
      display(dataframe)
```
one two a 0 5 b 1 6

```
[12]: # We can provide the only columns we're interested in.
      dataframe = pd.DataFrame(data=columns, columns=["two"])
      display(dataframe)
```
two a 5

b 6

c 7

d 8

e 9

What about a dictionary of *Series*?

```
[13]: for key, value in columns.items():
         columns[key] = pd.Series(value)
     dataframe = pd.DataFrame(columns)
     display(dataframe)
        one two
     a 0 5
     b 1 6
```
c 2 7 d 3 8 e 4 9

**From other sources** Pandas has connectors and helpers to read data from many sources.

For instance, you can read CSV or Excel files, SQL databases, and more.

Check the docs for more.

### **1.3** *DataFrame* **selection**

How can we select data from *DataFrame*'s columns and/or rows?

#### **1.3.1 Columns selection**

You can access the columns of a *DataFrame* by using the indexing ([]) operator.

Column selection can be performed by label. If you provide:

- a single label, it will return the *Series* of that column
- multiple labels, it will return a sub-*DataFrame* with specified columns

```
[14]: # Reinit the dataframe
      rows = []for i in range(4):
          rows.append(list(range(5)))
          np.random.shuffle(rows[i])
      dataframe = pd.DataFrame(rows,
                               index=["A", "B", "C", "D"],
                               columns=["one", "two", "three", "four", "five"]
                              )
      display(dataframe)
```
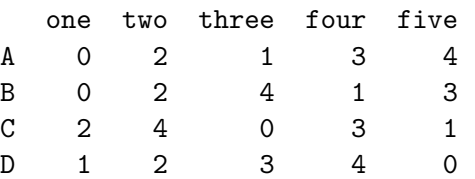

Get the column 'one'

```
[15]: display(dataframe["one"])
     print("What type is the result?", type(dataframe["one"]))
     A 0
     B 0
     C 2
     D 1
     Name: one, dtype: int64
     What type is the result? <class 'pandas.core.series.Series'>
     Get the columns 'one' and 'two'
[16]: display(dataframe[["one", "two"]])
     print("What type is the result?", type(dataframe[["one", "two"]]))
       one two
     A 0 2
     B 0 2
     C 2 4
     D 1 2
```
What type is the result? <class 'pandas.core.frame.DataFrame'>

#### **1.3.2 Rows selection**

Row selection can be performed using the *.loc[]* property.

Again, row selection can be performed by (index) label. If you provide:

- a single index, it will return the *Series* of that row
- multiple indexes, it will return a sub-*DataFrame* with specified rows

You can also specify what columns to get as a second positional argument.

**Single index label** Let's get the 'A' row…

```
[17]: display(dataframe.loc["A"])
```
one 0 two 2 three 1 four 3 five 4 Name: A, dtype: int64 … and filter the columns

```
[18]: display("Indexing: 'A' row and get column 'two'", dataframe.loc["A", "two"])
     display("Indexing: 'A' row and get columns ['one', 'two']", dataframe.loc["A",
       ,→["one", "two"]])
     "Indexing: 'A' row and get column 'two'"
     2
     "Indexing: 'A' row and get columns ['one', 'two']"
     one 0
     two 2
     Name: A, dtype: int64
```
List of index labels Let's get the 'A' and 'B' rows...

```
[19]: display(dataframe.loc[["A", "B"]])
```
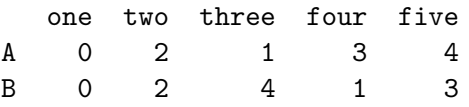

**Slicing on index labels** *DataFrame*s support slicing!

Let's fetch the rows from 'A' to 'C'.

```
[20]: display(dataframe.loc["A":"C"])
```
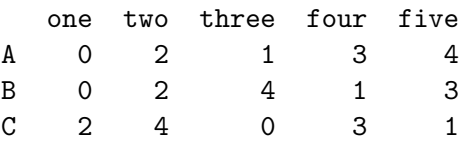

**Boolean indexing** *DataFrames* also support boolean indexing.

Filtering with a boolean *DataFrame*

Let's begin with filtering every entry independently.

```
[21]: # Get a boolean mask, just like we would using NumPy
      indexing_f = dataframe > 1print("Boolean DataFrame > 1")
      display(indexing_df)
      print("What type is the filtering index?", type(indexing_df))
      display(indexing_df.dtypes)
```
Boolean DataFrame > 1

```
one two three four five
    A False True False True True
    B False True True False True
    C True True False True False
    D False True True True False
    What type is the filtering index? <class 'pandas.core.frame.DataFrame'>
    one bool
    two bool
    three bool
    four bool
    five bool
    dtype: object
[22]: print("Boolean indexing with the DataFrame")
     display(dataframe[indexing_df])
    Boolean indexing with the DataFrame
       one two three four five
    A NaN 2 NaN 3.0 4.0
    B NaN 2 4.0 NaN 3.0
    C 2.0 4 NaN 3.0 NaN
```
Filtering with a boolean *Series*

D NaN 2 3.0 4.0 NaN

Let's filter the *DataFrame* depending on the values of a given column.

```
[23]: # Get a boolean mask, just like we would using NumPy
     indexing_series = dataframe["four"] > 1print("Boolean Series > 1")
     display(indexing_series)
     print("What type is the filtering index?", type(indexing_series))
     display(indexing_series.dtype)
     Boolean Series > 1
     A True
     B False
     C True
```

```
D True
Name: four, dtype: bool
What type is the filtering index? < class 'pandas.core.series.Series'>
dtype('bool')
```

```
[24]: print("Boolean indexing with the Series")
      display(dataframe[indexing_series])
```

```
Boolean indexing with the Series
```
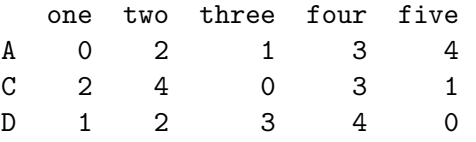

Filter the rows

We can also filter the rows according to some condition. For instance:

```
[25]: \# Let's get the rows where column 'two' is > 1
     indexing\_series = dataframe.loc[:, "two"] > 0display(indexing_series)
     print("What type is the filtering index?", type(indexing_series))
     display(indexing_series.dtype)
     A True
     B True
     C True
     D True
```
Name: two, dtype: bool

What type is the filtering index? <class 'pandas.core.series.Series'>

dtype('bool')

```
[26]: print("Boolean indexing with the Series")
      display(dataframe[indexing_series])
```
Boolean indexing with the Series

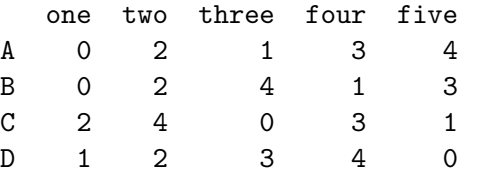

**Position** You can also access rows by integer index (position) using the *.iloc* attribute.

Integer indexes are 0-based and may be tricky. Other selection methods should be preferred.

As a trivial example, if we want to get the second entry we can…

```
[27]: print("DataFrame at position 1:")
      display(dataframe.iloc[1])
```
DataFrame at position 1:

one 0 two 2 three 4 four 1 five 3 Name: B, dtype: int64

### **1.4** *DataFrame* **manupulation**

After an overview on data creation and selection, let's introduce some data manipulation.

### **1.4.1 Show index and columns**

How can we show index and column names?

*DataFrames* have the *.index* and *.columns* attributes that may also be set.

```
[28]: print("Index:", dataframe.index)
      print("Columns:", dataframe.columns)
```

```
Index: Index(['A', 'B', 'C', 'D'], dtype='object')
Columns: Index(['one', 'two', 'three', 'four', 'five'], dtype='object')
```
#### **1.4.2 Get** *ndarray*

What if we want to get the underlying *ndarray*?

We can use the *.to\_numpy()* method

```
[29]: display(dataframe.to_numpy())
```
array([[0, 2, 1, 3, 4], [0, 2, 4, 1, 3], [2, 4, 0, 3, 1],  $[1, 2, 3, 4, 0]]$ 

#### **1.4.3 Arithmetic operations**

Arithmetic operations on *DataFrames* (and *Series* also) are as simple as writing the equation.

Remember that values will be aligned by indices, not position!

Let's sum two columns (*Series*)

```
[30]: dataframe["two"] + dataframe["one"]
```

```
[30]: A 2
    B 2
    C 6
    D 3
    dtype: int64
```
Let's sum two full *DataFrames*

```
[31]: dataframe + dataframe
[31]: one two three four five
   A 0 4 2 6 8
   B 0 4 8 2 6
   C 4 8 0 6 2
   D 2 4 6 8 0
```
### **1.4.4 Add and remove columns**

We can add columns by just defining a new one.

```
[32]: dataframe["six"] = dataframe["two"] + dataframe["one"]display(dataframe)
```
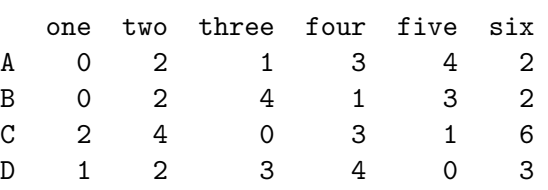

Column removal can be performed in two ways

```
[33]: # del dataframe["six"]
```
dataframe.drop('six', axis=1, inplace=**True**)

display(dataframe)

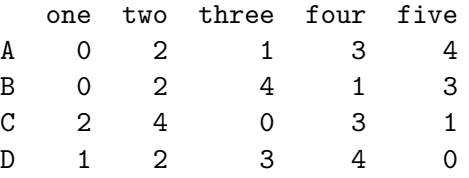

#### **1.4.5 Sort by an axis**

*DataFrames* can be easily sorted by the *index* or by column labels or values.

**Sort by labels**

```
[34]: print("Sort by index labels")
      display(dataframe.sort_index(axis=0, ascending=False, inplace=False))
      print("Sort by column labels")
      display(dataframe.sort_index(axis=1, ascending=False, inplace=False))
```
Sort by index labels

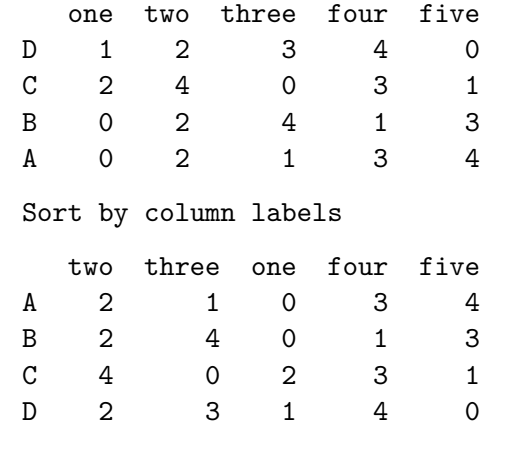

```
Sort by values
```

```
[35]: print("Sorted by 'one' column values")
      display(dataframe.sort_values("one", ascending=False, inplace=False))
      print("Sorted by ['two', 'one'] column values")
      display(dataframe.sort_values(['two', 'one'], ascending=False, inplace=False))
```
Sorted by 'one' column values

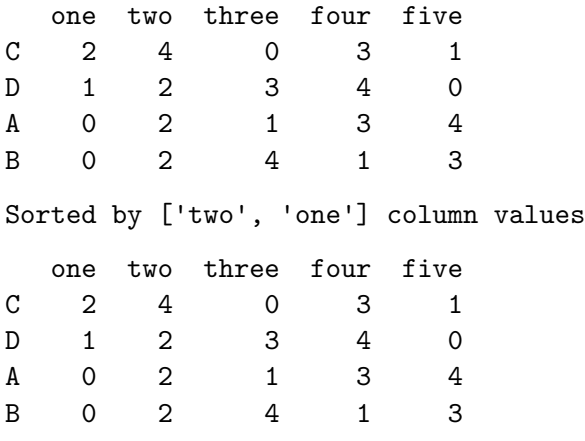

### **1.4.6 Reindex the** *DataFrame*

Reindexing the *DataFrame* consists of changing the *index*.

Set another column as index You can set, for instance, another column as the new index. If you set the *drop* parameter to *True*, the columns used as the new index will be removed.

```
[36]: display(dataframe.set_index("five", drop=True))
```
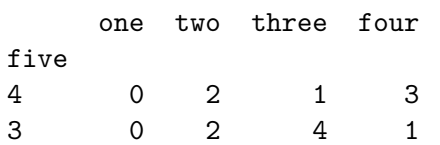

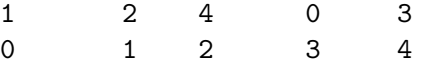

**Change the index labels** You can also rename the index labels using the *.reindex* method. This operation will place NA/NaN in locations having no value in the previous index.

[37]: display(dataframe.reindex(["G", "B", "C", "D"]))

one two three four five G NaN NaN NaN NaN NaN B 0.0 2.0 4.0 1.0 3.0 C 2.0 4.0 0.0 3.0 1.0 D 1.0 2.0 3.0 4.0 0.0

**Reset the index** You can also reset the *index* column by replacing it with a *RangeIndex*. If you set the *drop* parameter to *True*, old index will be removed from the *DataFrame*.

```
[38]: display(dataframe.reset_index(drop=False))
```
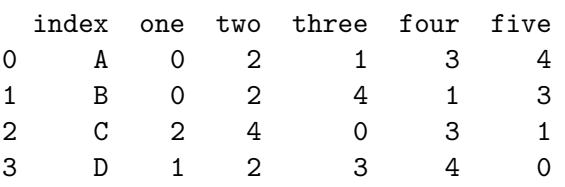

#### **1.4.7 Query the** *DataFrame*

You can query the *DataFrame* using the *.query* method.

The parameter is a query string that will be evaluated as a boolean expression.

You can refer: - Columns, even with spaces by surrounding them with backticks  $(')$  - Environment variables (prefixed with @)

For instance:

```
[39]: dataframe.query("four > 3")
[39]: one two three four five
```

```
D 1 2 3 4 0
```
#### **1.4.8 Merge** *DataFrames*

*DataFrames* can be merged by concatenating them along some axis (index or columns), performing union or intersection of them.

There are many functions and methods for this kind of operation:

- *concat*: this function is the most general
- *.merge*: this method performs a SQL-style join
- *.append*: this method appends the provided rows to the end of the caller object
- *.join*: this method joins the columns of two *DataFrames*

Let's focus on the *concat* function.

After splitting the rows of a *DataFrame*, recreate the original by concatenating them.

```
[40]: pieces = [dataframe[:2], dataframe[2:4]]
    for i, df in enumerate(pieces, start=1):
       print("Piece {}".format(i))
       display(df)
    print("Concatenated pieces:")
    display(pd.concat(pieces))
   Piece 1
      one two three four five
    A 0 2 1 3 4
    B 0 2 4 1 3
   Piece 2
      one two three four five
    C 2 4 0 3 1
    D 1 2 3 4 0
   Concatenated pieces:
      one two three four five
    A 0 2 1 3 4
    B 0 2 4 1 3
    C 2 4 0 3 1
    D 1 2 3 4 0
```
After splitting the columns of a *DataFrame*, recreate the original by concatenating them.

```
[41]: pieces = [dataframe[["one", "two"]], dataframe[["three", "four"]]]
      for i, df in enumerate(pieces, start=1):
          print("Piece {}".format(i))
          display(df)
      print("Concatenated pieces:")
      display(pd.concat(pieces, axis=1))
```
Piece 1

one two A 0 2 B 0 2

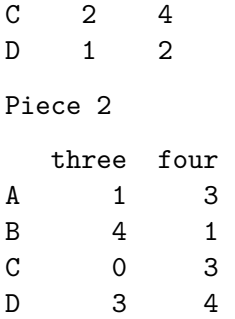

Concatenated pieces:

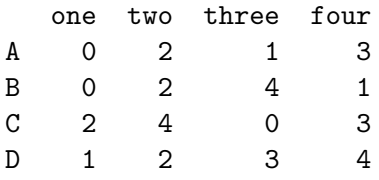

### **1.5 Group By**

Group By is meant to split-apply-combine data in *pandas*.

The full chain consists of the following steps:

- **Splitting** the data into groups using some criteria
- **Applying** some function to each group independently
	- **– Aggregation** : compute some summary statistics for each group
	- **– Transformation** : perform some group-specific computations and return a like-indexed object
	- **– Filtration** : discard some groups, according to a group-wise computation that evaluates *True* or *False*
- **Combining** the results into a data structure

#### **1.5.1 Introduction by example**

Let's consider the following *DataFrame*.

```
[42]: df = pd.DataFrame({
          'Animal': ['Falcon', 'Falcon', 'Parrot', 'Parrot'],
          'Max Speed': [380., 370., 24., 26.]
      })
      display(df)
```
Animal Max Speed 0 Falcon 380.0 1 Falcon 370.0 2 Parrot 24.0 3 Parrot 26.0 **Split** As a first step, we want to split the data and group our *DataFrame* using the column values.

```
[43]: groups = df.groupby(['Animal'])
      for animal, group_df in groups:
          print(animal, "group")
          display(group_df)
```
Falcon group

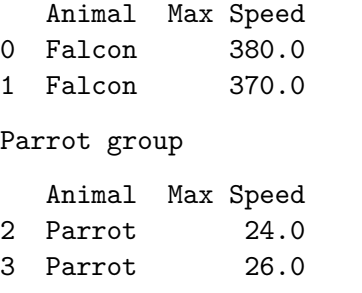

**Aggregate and combine** Apply an aggregation by computing the mean value and get the new *DataFrame* as the concatenation of the results.

 $[44]$ : groups.mean()

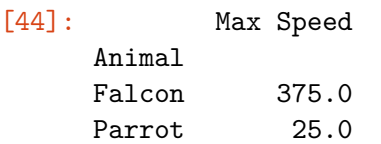

#### **1.6 Pivoting**

*Pivoting* consists in reshaping a *DataFrame* and organizing it using some given index and/or column values.

This is useful, for instance, when we need some specific representation for our data.

**Example** Let's try to clarify the concept with an example.

Given another *DataFrame*.

```
[45]: df = pd.DataFrame({
          'foo': ['one', 'one', 'one', 'two', 'two', 'two'],
          'bar': ['A', 'B', 'C', 'A', 'B', 'C'],
          'baz': [1, 2, 3, 4, 5, 6],
          'zoo': ['x', 'y', 'z', 'q', 'w', 't']
      })
      df
```
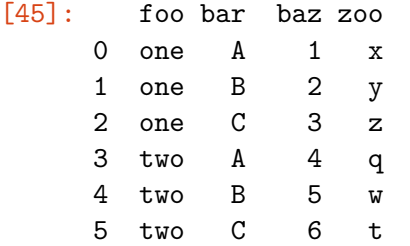

We would like to pivot it and have:

- the values of the "foo" column as new index
- the values of the "bar" column as new columns labels
- the values of "baz" values as new values

```
[46]: df.pivot(index='foo', columns='bar', values='baz')
```

```
[46]: bar A B C
     foo
     one 1 2 3
     two 4 5 6
```
We can also use two or mode columns as values.

```
[47]: df.pivot(index='foo', columns='bar', values=['baz', 'zoo'])
```
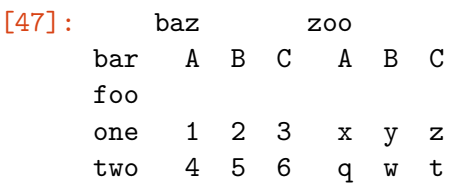

### **1.7 Native** *dtypes*

While *dtypes* are inherited from *NumPy*, new some are introduced.

Specifically, the main ones are:

#### **1.7.1 Time Series**

*Time series* types allow to parse time information from various formats, manipulate them and time-zones, resampling, perform date and time arithmetic, etc…

**Create a time index** One way to create a time index is via the *date\_range* function.

*date\_range(start=None, end=None, periods=None, freq=None, tz=None, …)*: - start: first date end: last date - periods: number of periods to generate - freq: frequency of periods

```
[48]: print("DateRange starting 1/1/2020 with 6M frequency and 10 periods")
      date_range = pd.data\_range('1/1/2020', periods=8, freq='6M')display(date_range)
```

```
DateRange starting 1/1/2020 with 6M frequency and 10 periods
     DatetimeIndex(['2020-01-31', '2020-07-31', '2021-01-31', '2021-07-31',
                   '2022-01-31', '2022-07-31', '2023-01-31', '2023-07-31'],
                  dtype='datetime64[ns]', freq='6M')
[49]: values = np.random.randint(0, 20, len(date_range))
     time_series = pd.Series(values, index=date_range)
     print("Time Series:")
     display(time_series)
     Time Series:
     2020-01-31 9
     2020-07-31 11
     2021-01-31 15
     2021-07-31 18
     2022-01-31 13
     2022-07-31 14
     2023-01-31 19
     2023-07-31 2
     Freq: 6M, dtype: int64
[50]: # Create a DataFrame from the time series
     time_dataframe = pd.DataFrame(time_series, columns=["value"])
     display(time_dataframe)
                value
     2020-01-31 9
     2020-07-31 11
     2021-01-31 15
     2021-07-31 18
     2022-01-31 13
     2022-07-31 14
     2023-01-31 19
     2023-07-31 2
     Resample the time series You can resample a time series to change the frequency.
     For instance, reduce the accuracy to 1Y.
```

```
[51]: display(time_series.to_period("Y"))
```
2023 2 Freq: A-DEC, dtype: int64

```
[52]: display(time_dataframe.to_period("Y"))
```
**Basic aggregation** What if we want to aggregate the values over the year?

```
[53]: print("Aggregate by sum to 1Y Frequency:")
      display(time_dataframe.to_period("Y").groupby(axis=0, level=0).sum())
      # display(time_series.resample('1Y').sum())
```
Aggregate by sum to 1Y Frequency:

value 2020 20 2021 33 2022 27 2023 21

**Assignation via time index** Being the *Time Series* the index, we can locate entries via dates.

```
[54]: time_dataframe.loc['2020-01-31", "two"] = 10display(time_dataframe)
```
value two 2020-01-31 9 10.0 2020-07-31 11 NaN 2021-01-31 15 NaN 2021-07-31 18 NaN 2022-01-31 13 NaN 2022-07-31 14 NaN 2023-01-31 19 NaN 2023-07-31 2 NaN

### **1.7.2 Categoricals**

**Categoricals** correspond to *categorical variables* in statistics.

A *categorical variable* takes on a limited, and usually fixed, number of possible values, with some intrinsic order possible.

As an example, consider the following *DataFrame*.

```
[55]: df = pd.DataFrame({
          "id": [1, 2, 3, 4, 5, 6],
          "raw_grade": ['a', 'b', 'b', 'a', 'a', 'e']
      })
```
**Transform a column to** *Category* We can define the categories by assigning the type "category" to the column.

```
[56]: df["grade"] = df["raw_grade"].astype("category")
      display(df)
```
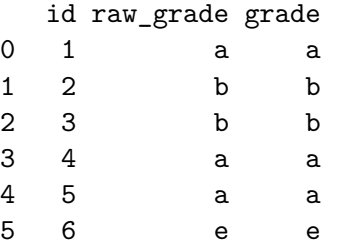

**Rename the categories** You can rename the categories very easyly by setting the *.cat.categories* attribute.

```
[57]: df ["grade"].cat.categories = ["very good", "good", "very bad"]
      display(df["grade"])
```

```
0 very good
1 good
2 good
3 very good
4 very good
5 very bad
Name: grade, dtype: category
Categories (3, object): [very good, good, very bad]
```
**Add new categories** You can also add new categories.

```
[58]: df["grade"].cat.set_categories(["very good", "good", "medium", "bad", "very<sub>u</sub>
       ,→bad"], inplace=True)
```
**Sort by** Sort the *DataFrame* with the intrinsic category order

```
[59]: display(df.sort_values(by="grade"))
```
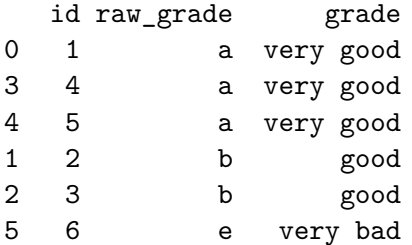

# **1.8 Exercise**

Given the CSV file from the previous lecture, load it and perform some statistical analysis.

```
[60]: import matplotlib.pyplot as plt
      %matplotlib inline
```

```
[61]: file = "albumlist.csv"
```

```
df = pd.read_csv(file,
                 encoding="ISO-8859-15",
                 index_col="Number"
                )
```

```
display(df.head())
```
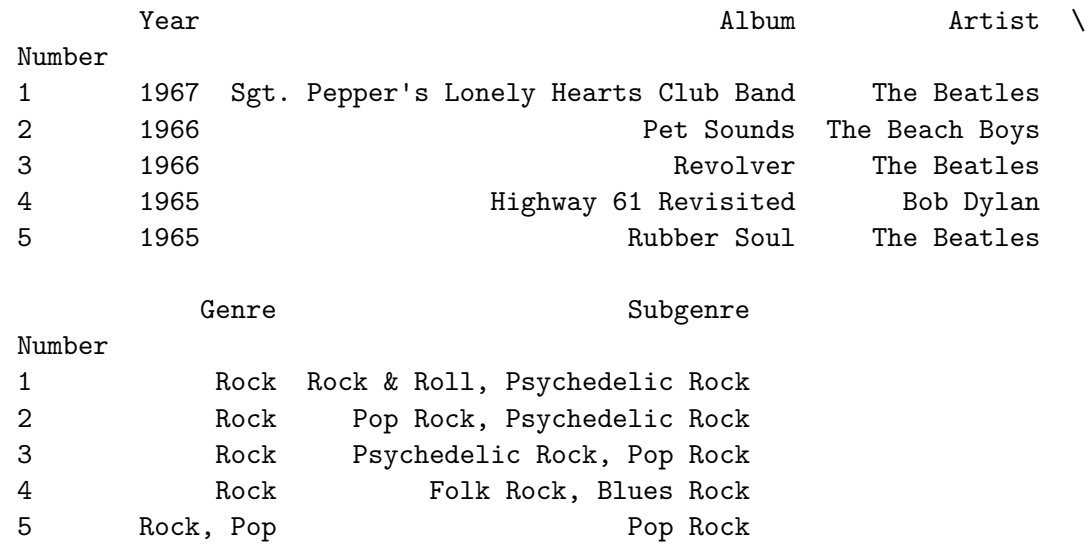

### **What is the most present year in the chart?**

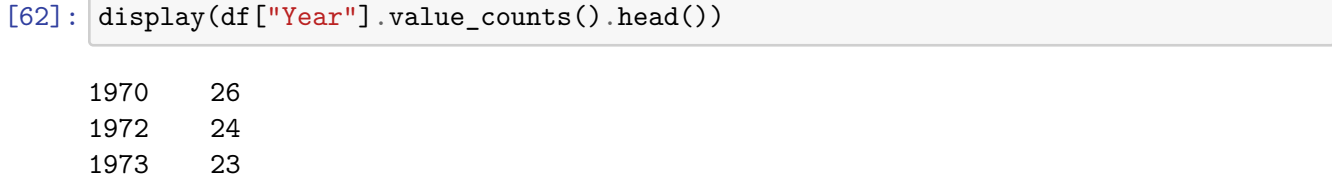

1969 22

1968 21 Name: Year, dtype: int64

**What are the unique genres in the chart?**

```
[63]: df['Genre''] .unique()
[63]: array(['Rock', 'Rock, Pop', 'Funk / Soul', 'Rock, Blues', 'Jazz',
             'Jazz, Rock, Blues, Folk, World, & Country', 'Funk / Soul, Pop',
             'Blues', 'Pop', 'Rock, Folk, World, & Country',
             'Folk, World, & Country', 'Classical, Stage & Screen', 'Reggae',
             'Hip Hop', 'Jazz, Funk / Soul', 'Rock, Funk / Soul, Pop',
             'Electronic, Rock',
             'Jazz, Rock, Funk / Soul, Folk, World, & Country',
             'Jazz, Rock, Funk / Soul, Pop, Folk, World, & Country',
             'Funk / Soul, Stage & Screen',
             'Electronic, Rock, Funk / Soul, Stage & Screen',
             'Rock, Funk / Soul', 'Rock, Reggae', 'Jazz, Pop',
             'Funk / Soul, Folk, World, & Country', 'Latin, Funk / Soul',
             'Funk / Soul, Blues',
             'Reggae,ÊPop,ÊFolk, World, & Country,ÊStage & Screen',
             'Electronic,ÊStage & Screen', 'Jazz, Rock, Funk / Soul, Blues',
             'Jazz, Rock', 'Rock, Latin, Funk / Soul', 'Electronic, Rock, Pop',
             'Hip Hop, Rock, Funk / Soul', 'Electronic, Pop',
             'Rock, Blues, Pop', 'Electronic, Rock, Funk / Soul, Pop',
             'Rock, Funk / Soul, Folk, World, & Country', 'Rock,ÊBlues',
             'Rock, Pop, Folk, World, & Country', 'Rock, Latin',
             'Rock, Stage & Screen', 'Rock, Blues, Folk, World, & Country',
             'Electronic', 'Electronic, Funk / Soul, Pop',
             'Pop, Folk, World, & Country', 'Electronic, Hip Hop, Pop',
             'Blues, Folk, World, & Country',
             'Electronic, Hip Hop, Funk / Soul, Pop',
             'Rock, Funk / Soul, Blues, Pop, Folk, World, & Country',
             'Jazz, Pop, Folk, World, & Country', 'Jazz, Rock, Pop',
             'Hip Hop, Funk / Soul', 'Hip Hop, Rock',
             'Electronic, Hip Hop, Funk / Soul',
             'Funk / Soul,ÊFolk, World, & Country',
             'Electronic, Hip Hop, Reggae, Pop', 'Electronic, Reggae',
             'Electronic, Funk / Soul', 'Rock, Funk / Soul, Blues', 'Rock,ÊPop',
             'Electronic, Rock, Funk / Soul, Blues, Pop', 'Rock, Reggae, Latin'],
            dtype=object)
```
**Let's filter the genres by main**

```
[64]: df["Genre"] = df["Genre"].apply(lambda x: x.strip().split(",")[0].strip())
```
 $[65]$ :  $df['Gene''] . unique()$ 

[65]: array(['Rock', 'Funk / Soul', 'Jazz', 'Blues', 'Pop', 'Folk', 'Classical', 'Reggae', 'Hip Hop', 'Electronic', 'Latin'], dtype=object)

```
Set the genre as a category
```

```
[66]: df ["Genre"] = df ["Genre"].astype ("category")
```
### **Any correlation between year and number?**

[67]: df.reset\_index(drop=**False**, inplace=**True**)

```
[68]: df[["Number", "Year"]].corr()
```
[68]: Number Year Number 1.000000 0.325667 Year 0.325667 1.000000

#### **What is the best rated genre?**

```
[69]: grouped_by_genre = df.groupby("Genre")
```
display(grouped\_by\_genre)

<pandas.core.groupby.generic.DataFrameGroupBy object at 0x7fb641c15e10>

```
[70]: mean_position = grouped_by_genre["Number"].mean()
```
mean\_position

[70]: Genre

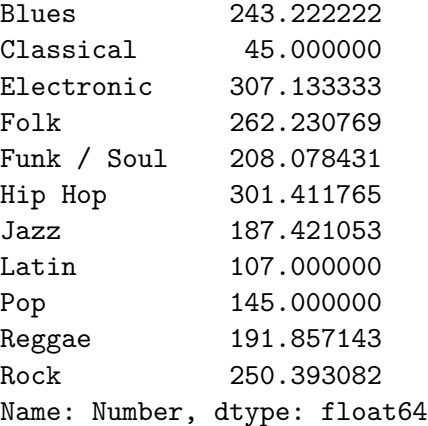

**What are the bands that have the most albums in the chart?**

```
[71]: # As a first step, let's filter the columns
      album_df = df[["Artist", "Album"]]
```

```
# Then, group by the artist
bands = album_df.groupby("Artist", axis=0)
```
*# Now we count how many occurrences there are for each and sort by that value* sorted\_bands = bands.count().sort\_values("Album", ascending=**False**)

display(sorted\_bands.head())

Album Artist The Beatles 10 Bob Dylan 10 The Rolling Stones 10 Bruce Springsteen 8 The Who 7